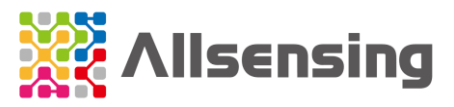

# **AGSM-H₂S-5**

## **(Allsensing gas sensor module)**

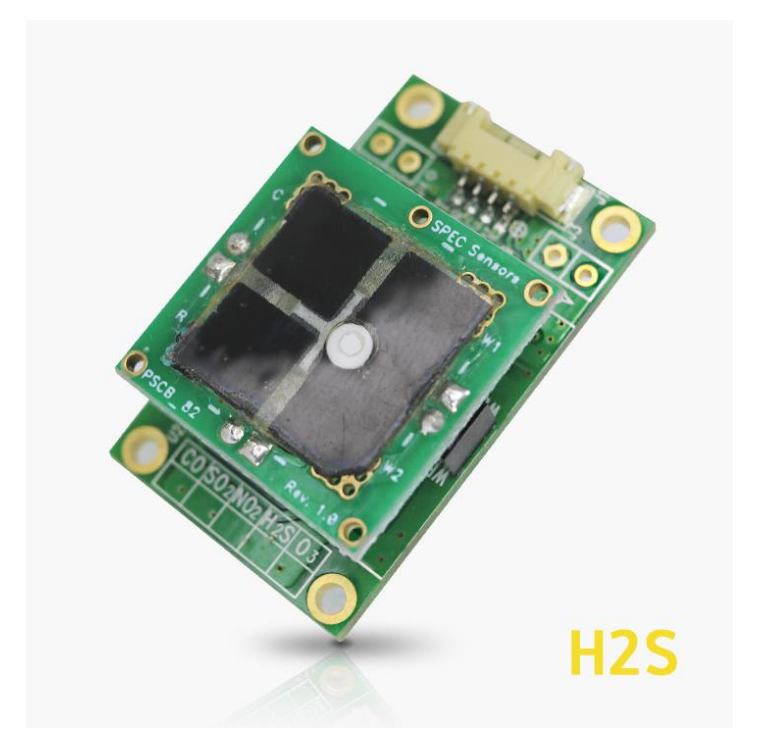

Homepage: <https://www.allsensing.com/>wiki: [http://docs.k-allsensing.com/agsm:agsm\\_h2s](http://docs.k-allsensing.com/agsm:agsm_h2s)

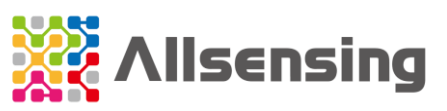

## **Summary**

AGSM can be easily applied to devices linked to the Internet of Things (IoT) and provides an easy way to monitor sensor values and environmental changes.

- AGSM completes gas calibration and transmits the sensor concentration value (PPB) data using UART communication.
- It is not suitable for applications requiring fast response time (T90<30sec) and is designed to be suitable for monitoring environmental changes for a long time.
- At least 30 minutes to 1 hour or more of sensor stabilization time is required.
- ⚫ Applied to temperature compensation and gas sensor calibration algorithm.
- It can check the sensor signal value (raw data) output from the sensor driving circuit.
- ⚫ AGSM product can be applied by interworking with Arduino and compatible products.
- It can be easily integrated into wireless gas detector, portable and network solutions that require small size, light weight, high performance and low power.
- AGSM is supplied with individual gas sensors for CO,  $H_2S$ ,  $SO_2$ ,  $NO_2$  and  $O_3$ .
- ⚫ Sensor Calibration
	- If the user has calibration gas and test environment, Zero calibration and Span Calibration can be performed using communication commands.
	- It is recommended to perform Span Calibration of the gas sensor every 6 months.
	- AGSM products are calibrated by using a small chamber of 400mL.

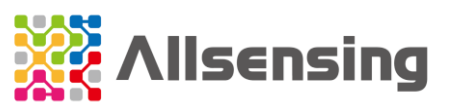

# Product specification and connection method

## **1) Module Specifications**

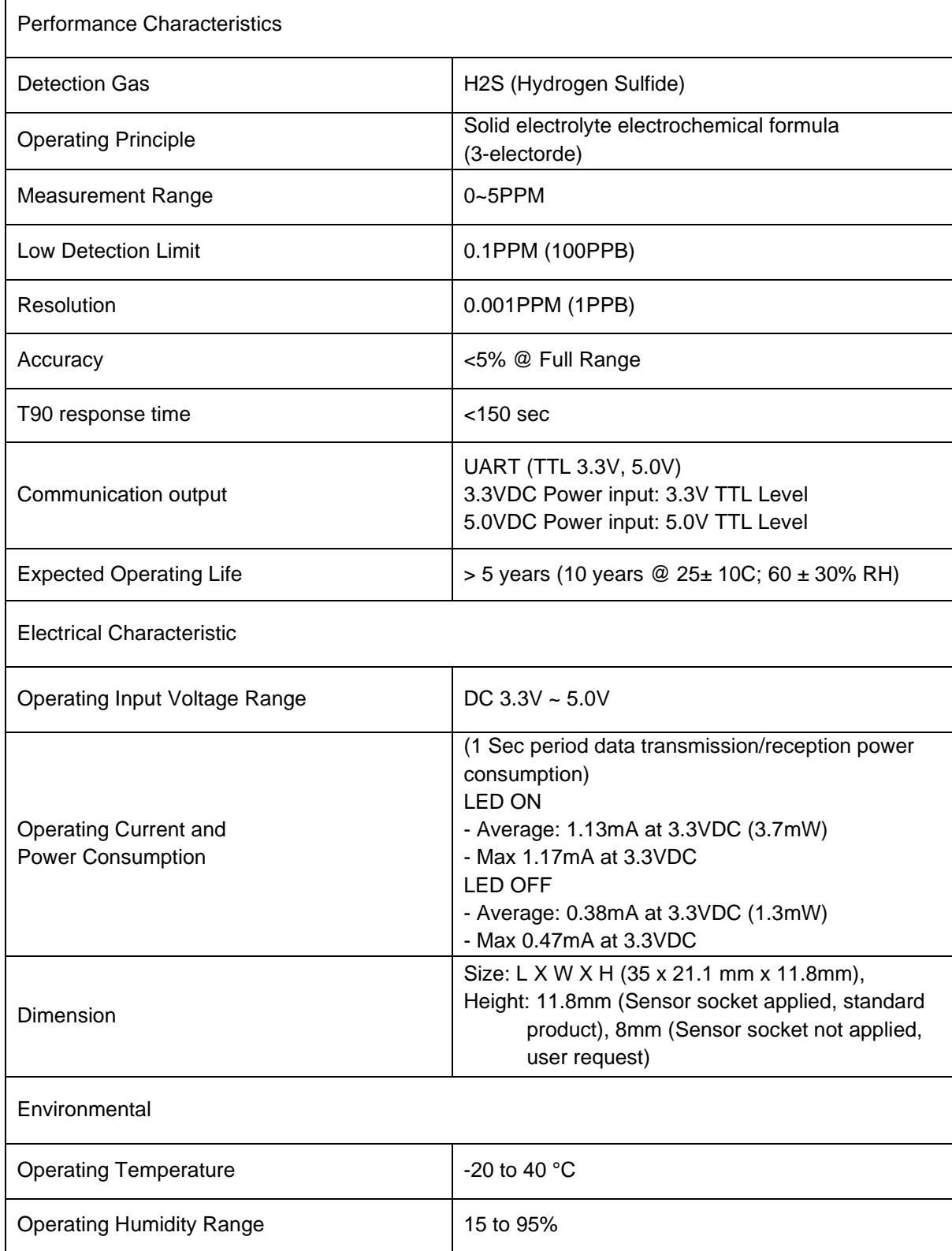

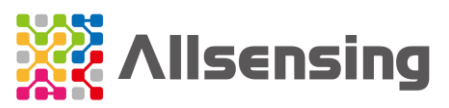

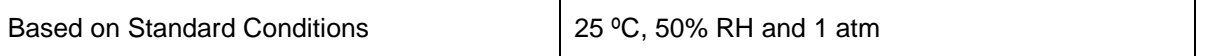

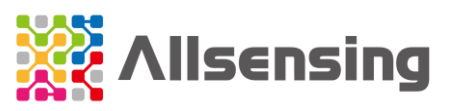

## Connect the product

### **1) Pin Connection**

- ⚫ Connector(default): Molex 53261, Yeonho 12505WR
- Pin header(option): 2.54 pitch (V:VCC, G:GND, R: RXD, T: TXD)

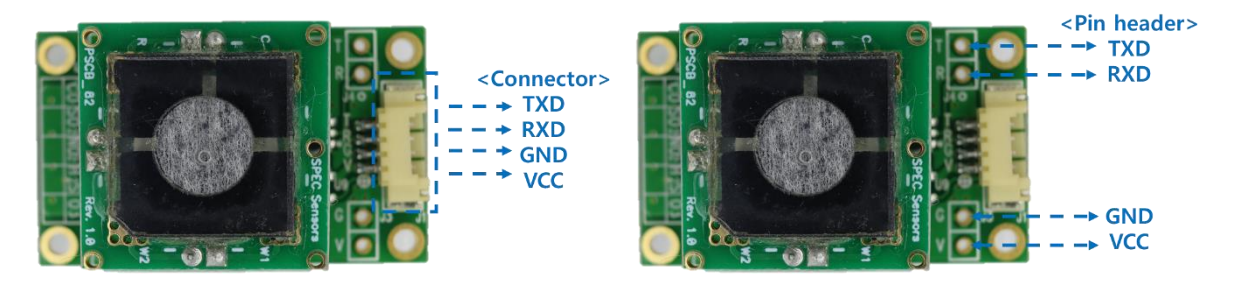

## **2) Dimension**

- Size: L X W (35 x 21.1 mm),
- ⚫ Height: 11.8mm (Sensor socket applied, standard product), 8mm (Sensor socket not applied, user request)

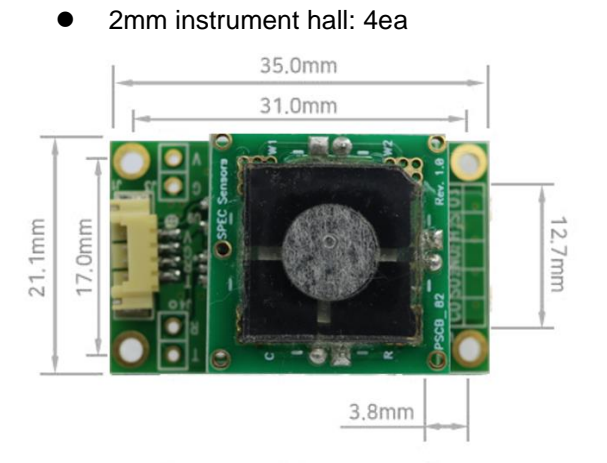

Size: L X W (35 x 21.1 mm)

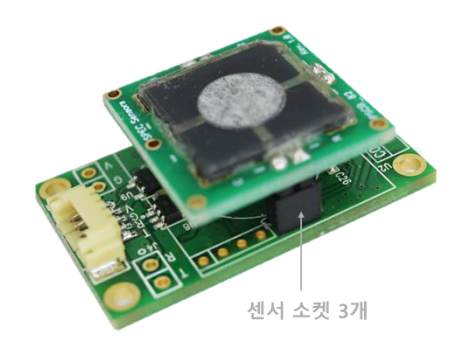

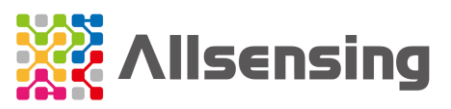

## Communication Protocol

## **1) Basic setting**

- TTL level: DC 3.3 V or 5.0V
- Baud: 9600
- Data bits: 8
- Stop bits: 1
- Parity: None
- Flow Control: None

### **2) Communication command**

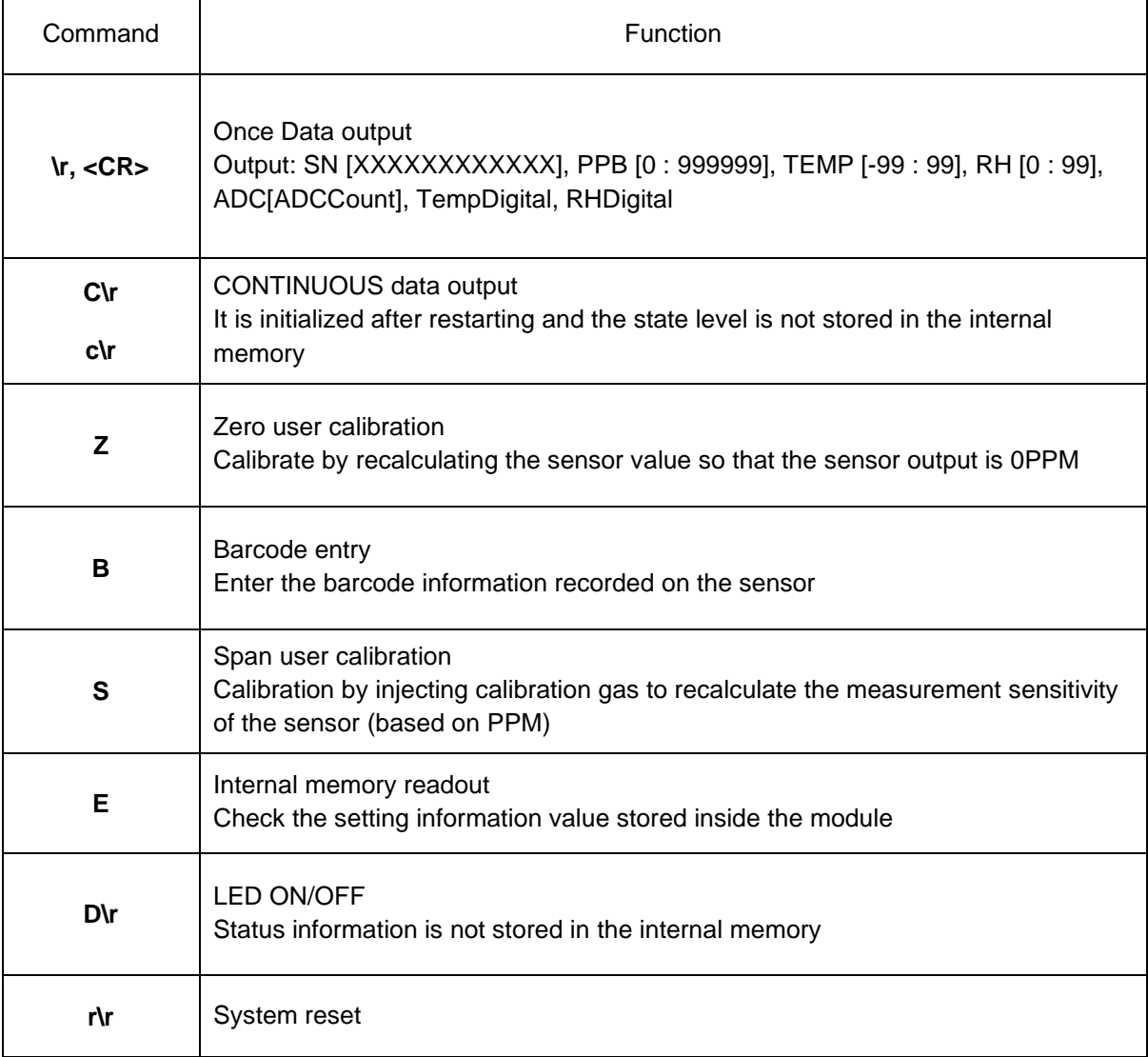

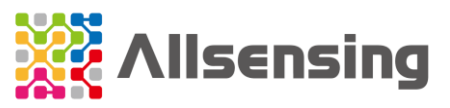

#### **3) Communication command example**

```
'\r'
  081821011255, 212, 23, 18, 2194921, 23490, 18665
'C\r' 
'c\r' 
  081821011255, 212, 23, 18, 2194921, 23490, 18665
'S' 
  Enter span gas value in PPM: xxx.xx\r(Enter span gas value in PPM: 4.50\r)
  Setting span...
  done
'Z' 
  Setting zero...
  done
'B' 
  Remove Sensor and Scan:
  Setting OC...done
'e' 
  Serial Number= 112020010530
  Barcode= 081821011255 110507 NO2 2108 -28.57
  ADC Zero= 2165186
  ADC_SpanCalValue= 1890818
  Temperature Zero(x1000)= 24366
  Humidity Zero(x1000)= 16797
  Temperature Span(x1000)= 24205
  Humidity Span(x1000)= 17139
  Calibration GAS(x100)(ppm)= 250
  Calibration InA(x100)= -2857
  Max Range(ppm)= 5
  NoneSensorADC Zero= 2165186
  Firmware Version= 2022-03-23B-04"
'r\r' 
  reset
'D\r' 
  LED OFF
 LED ON
```
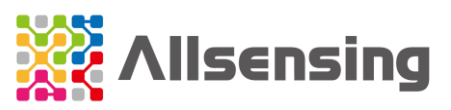

## Arduino connection method and example code

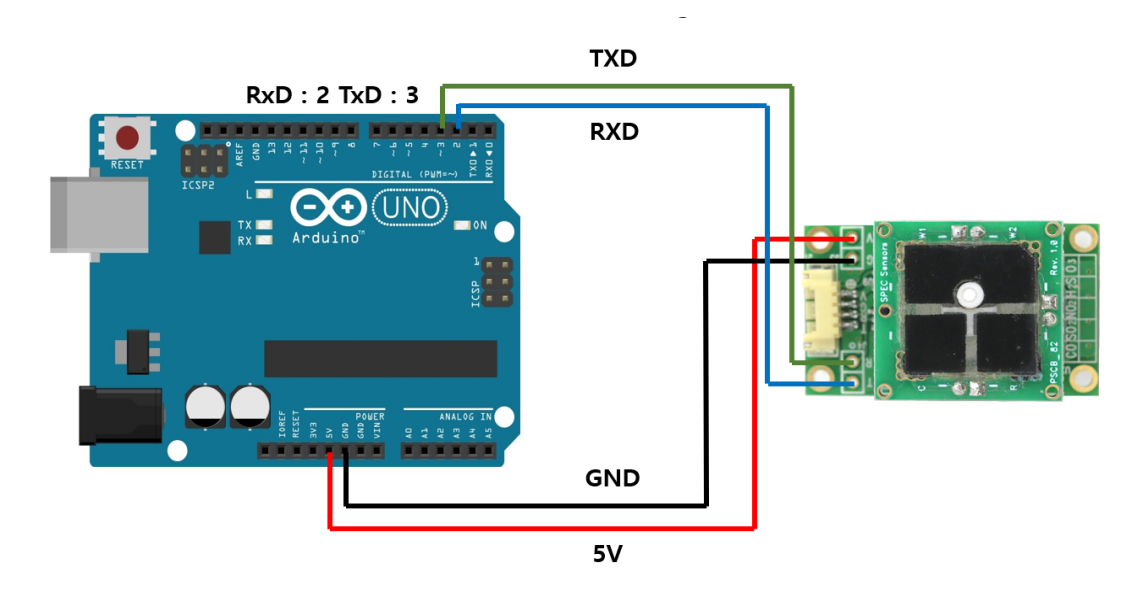

#define ContinueMode disable

#define PollingMode enable

```
#include<SoftwareSerial.h>
const int rxPin = 2;
const int txPin = 3;
SoftwareSerial Serial1(rxPin, txPin);
```
void setup()

{

```
 Serial.begin(9600);
 Serial1.begin(9600);
```
delay(1000);

```
 #if ContinueMode
  Serial.println("Continuous Mode");
 #else if PollingMode
```
Serial.println("Polling Mode");

#endif

 Serial.println("Serial, Conc.(PPB), Temp.(C), Rh(%), Adc.(Counts), Temp.(Counts), Rh(%Counts)");

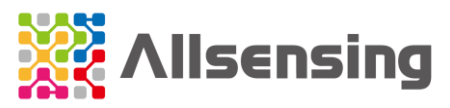

```
 #if ContinueMode
      Serial1.write('c');
     Serial1.write('\r');
   #endif
}
void loop()
{
   #if PollingMode
     Serial1.write('\r');
      delay(1000);
   #else
      delay(100);
   #endif
    while (Serial1.available()) // read from AGSM port, send to Serial port to interrupt continuous
output send 'c''/r' without line ending, may have to send more than once.
   {
    int inByte = Serial1.read();
     Serial.write(inByte); 
   }
}
```
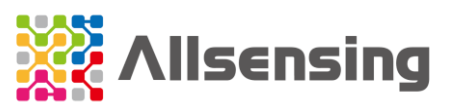

# AGSM-H<sub>2</sub>S-5 Long Term Graph

This is a graph accumulated for about two months to understand the trend of the AGSM-H2S-5 Sensor.

\* The sensor under test is placed in Allsensing Co., Ltd Lab.

Lab Average Temp, Humi: 28℃, 48%

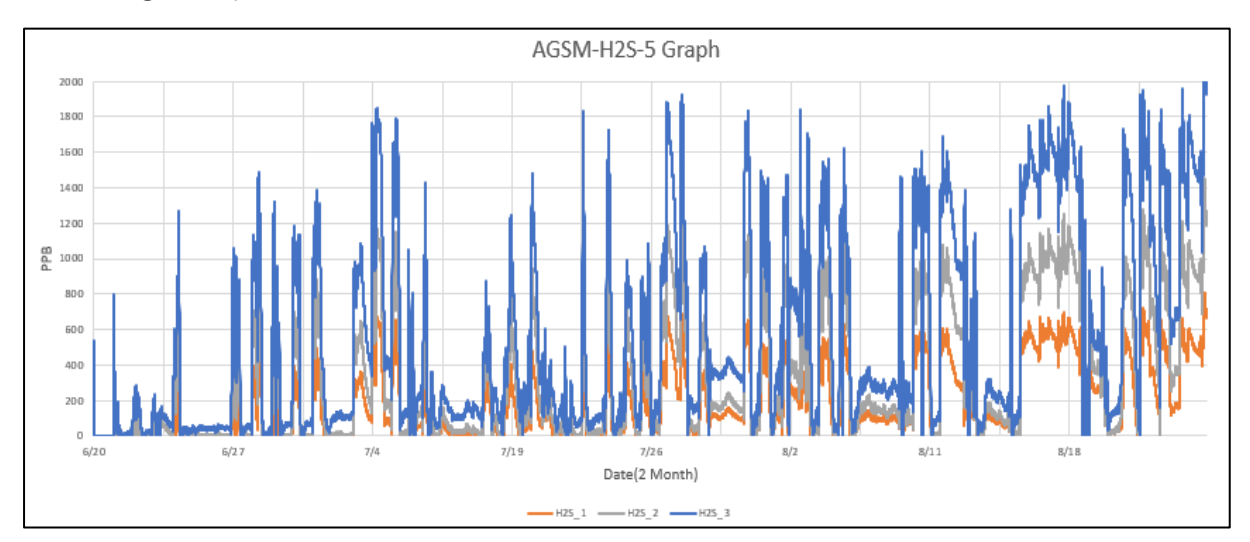

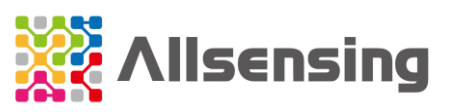

## Precautions for use

- ⚫ Please use it within the specified specifications and be careful with the connection.
- Using in the vicinity of excessive chemicals may damage the sensor.
- If left unattended at high humidity for a long time, there is a possibility of sensor malfunction.
- ⚫ Soldering with the sensor installed may damage the sensor.
- If a certain amount of shock occurs, malfunction may occur for a short time.
	- \* Failure to follow these instructions may results in product damage.

\* For safety reasons, it is recommended to use it as an auxiliary device or a supplementary device.

# Manufacturer / Contact (A/S)

- Homepage:<https://www.allsensing.com/>
- E-MAIL: [support@allsensing.com](mailto:support@allsensing.com)

## Docs revision history

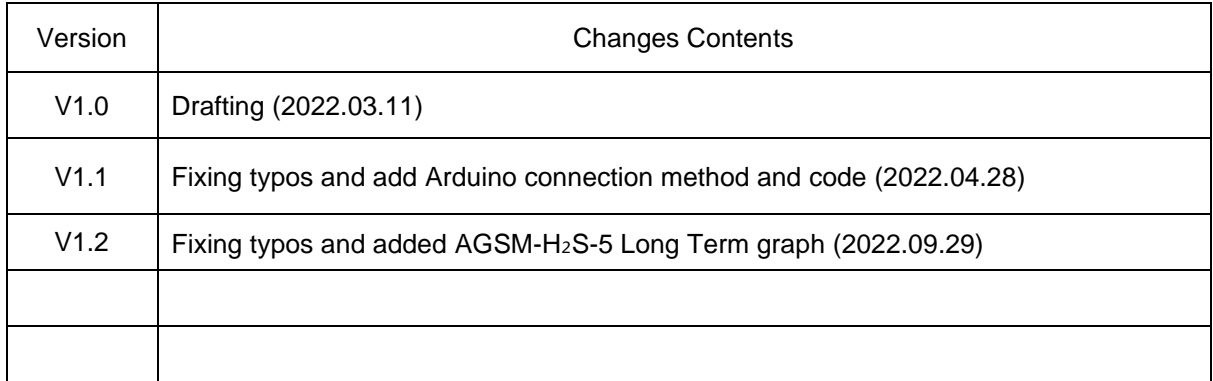